#### **Online Safety: Powerful Passwords**

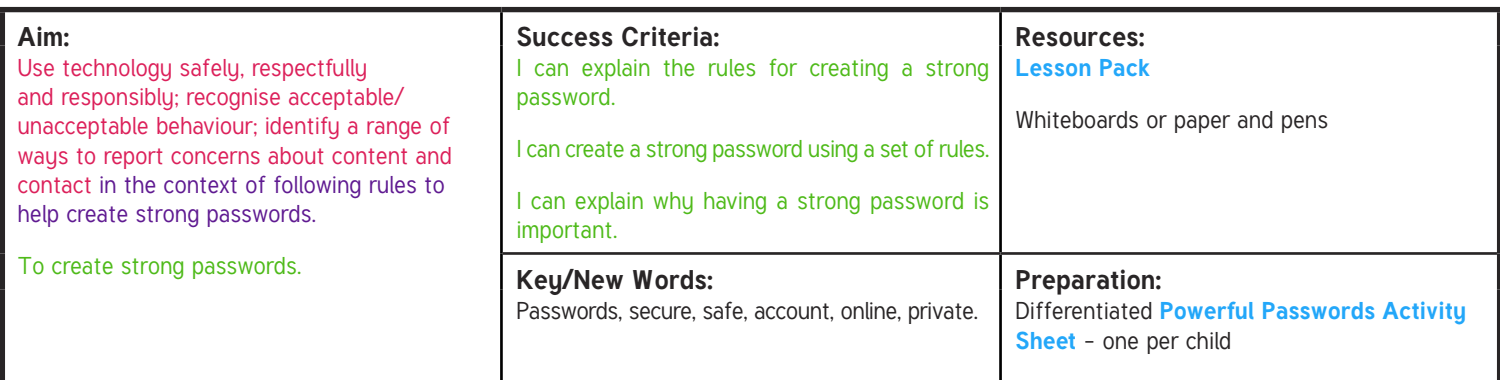

**Prior Learning:** Children should be familiar with using a username and password to log in to a service or device. They may also have previously **Prior Learning:** completed Vear 2 Opling Sefetiu Leasen 2 which equation ass completed Year 3 Online Safety Lesson 3, which covers secure passwords.

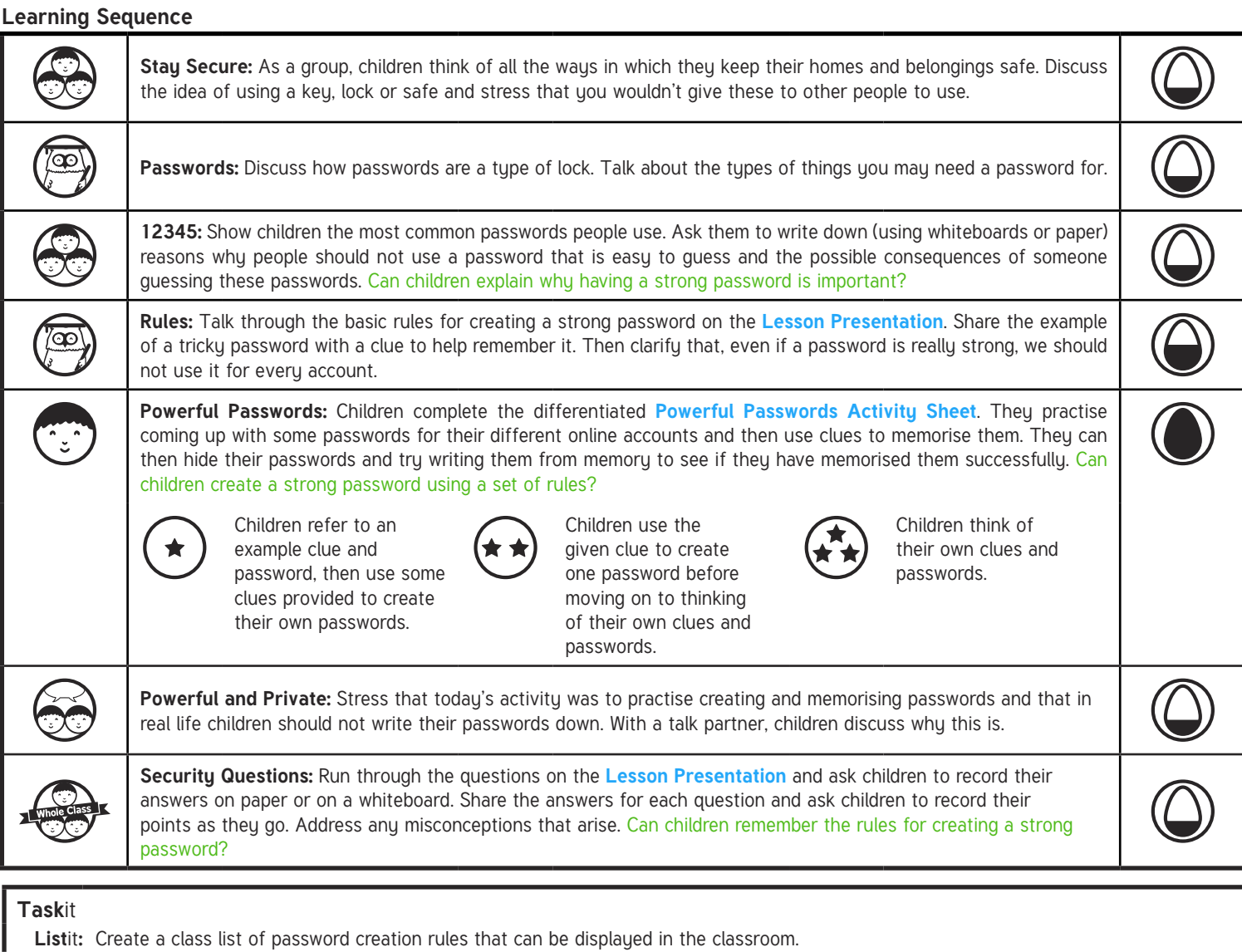

Actit: Use role play or hot seating to explore how children would feel if someone accessed their online information because their password was easy to guess.

#### **Guidance for Macros in PowerPoints**

 $\sqrt{1-\frac{1}{2}}$ 

We use macros within PowerPoints to increase the interactivity of our presentations. Follow this simple process to get the most out of this resource.

#### **What to do:**

Open the PowerPoint file and enable editing.

A security warning box may appear. Click yes.

Click enable content.

Enter presentation mode (start the slide show).

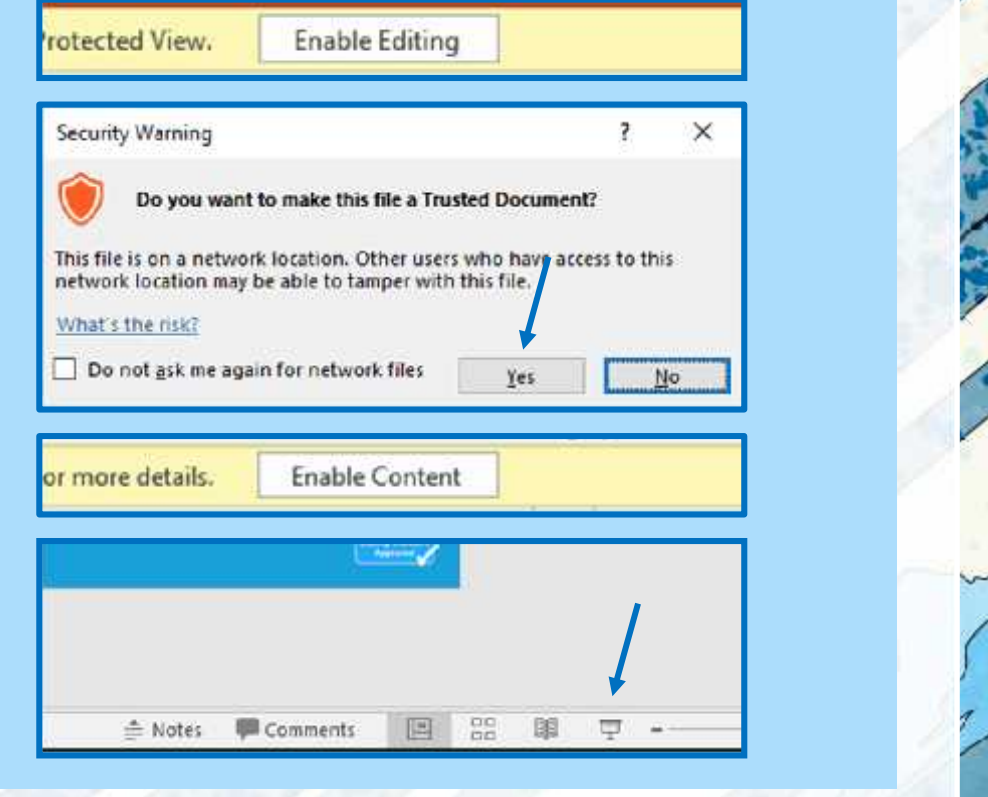

# Online Safety **Computing**

**Computing** | Year 5 | Online Safety | Powerful Passwords | Lesson 3

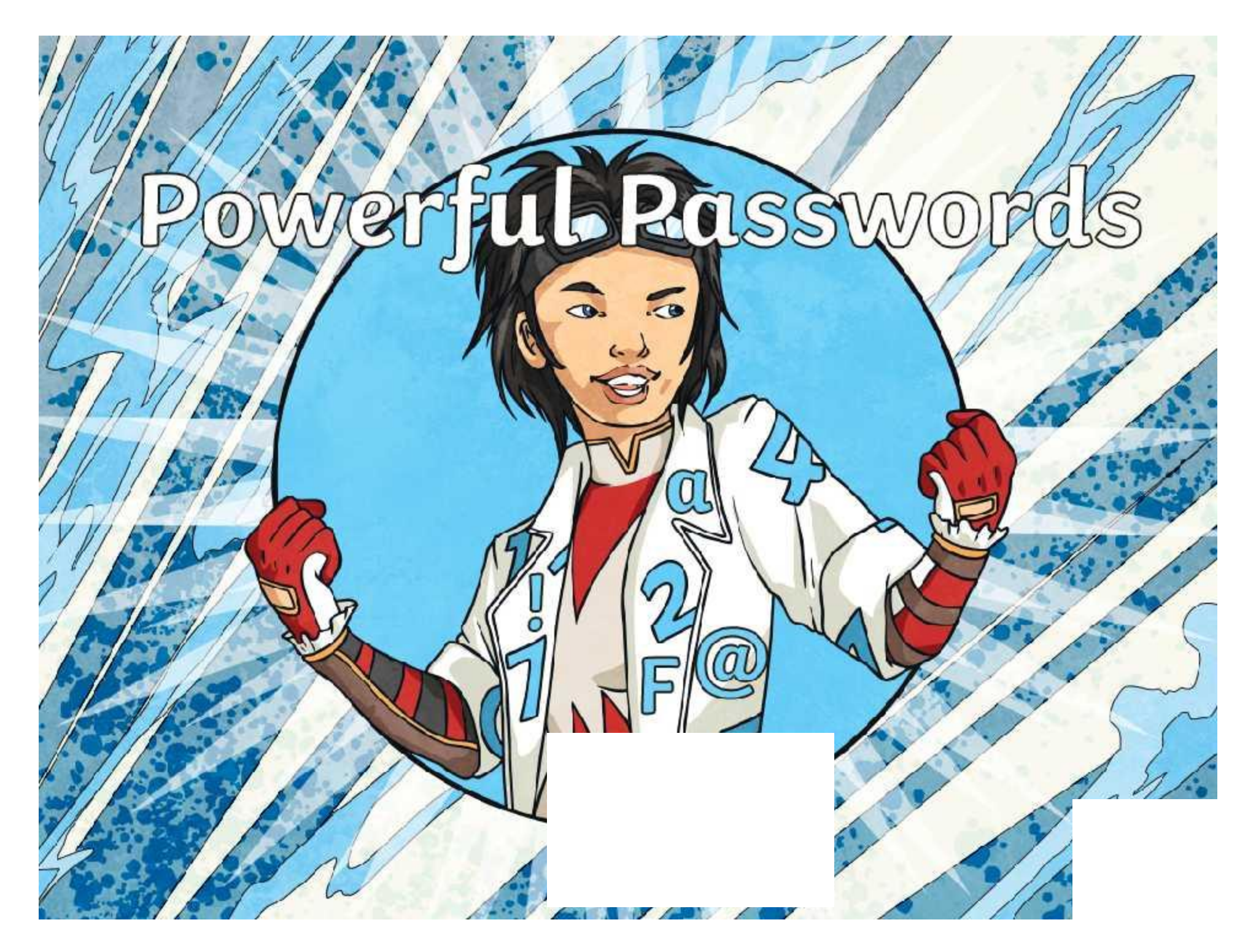

### **Aim**

• To create strong passwords.

## **Success Criteria**

- I can explain the rules for creating a strong password.
- I can create a strong password using a set of rules.

 $\mathcal{L}$ 

• I can explain why having a strong password is important.

### **Stay Secure**

As a group, think about all the ways you keep your homes and belongings safe.

#### $\bullet$   $\bullet$   $\bullet$

You wouldn't give people the key or combination to a lock, would you?

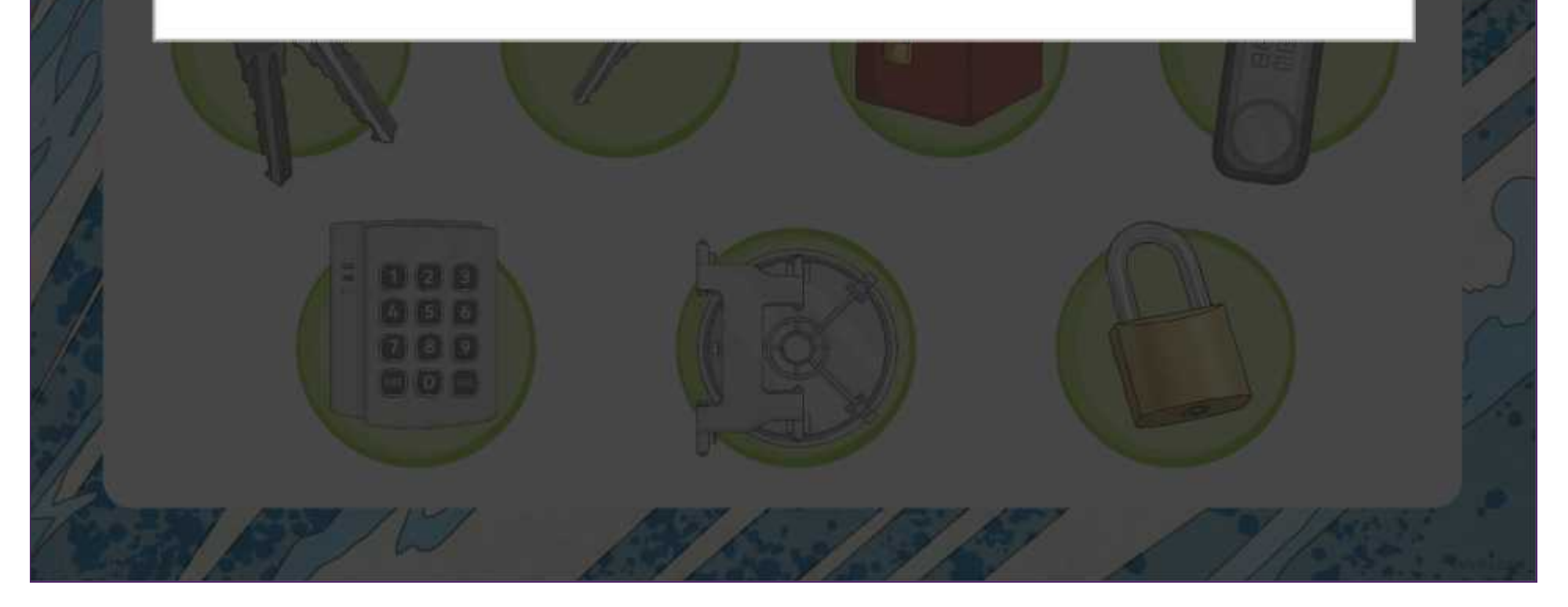

#### **Passwords**

We should not tell anyone else our passwords.

 $\frac{1}{2}$ 

We use the most control of the most control of the most control of the most control of the most control of the

wouldn't leave it out for just anyone to use! Think of your password as a key - you

#### **12345**

Talk to your group. The state  $\mathbb{Z}^n$ 

really common, usually because they're easy to remember.

 $\frac{1}{2}$ 

about the state of the state of Why should people not choose these passwords?

**12J4JUT07** 

passwords. Write down your ideas. Think about what would happen if someone were to guess these

**names of family members or pets**

#### **Rules**

There are some basic rules you can follow to create a really strong password.

 $\frac{1}{2}$ 

- $\checkmark$  Include both lower-case (abc) and upper-case (ABC) letters.
- $\checkmark$  Include numbers (123).
- $\checkmark$  Include other characters (like punctuation marks and symbols), e.g. ?&#£\$!@
- $\checkmark$  Avoid using full words.
- $\checkmark$  Avoid using names or birthdays.

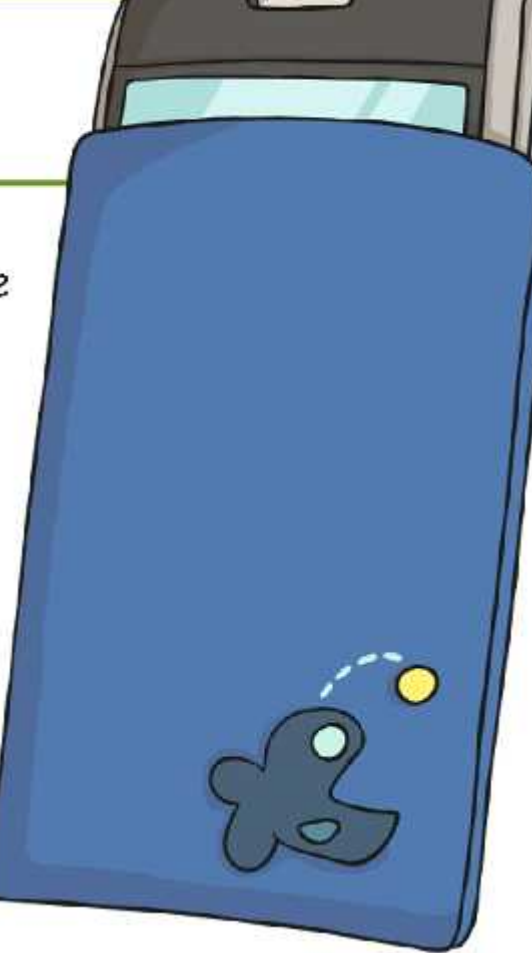

#### **Rules**

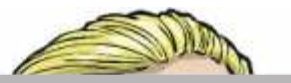

#### $\bullet$   $\bullet$   $\bullet$

Of course, remembering **Lizzy03** is much easier To help us remember this password…t **Clhs@12@tB** use sentences or phrases as a clue to help you remember tricky passwords.

 $\mathcal{A}$ 

#### $\overline{\bullet}$   $\overline{\bullet}$   $\overline{\bullet}$

…we could use this sentence:

Cinderella lost her shoe at midnight at the ball.

[Regent Studies | www.regentstudies.com](https://www.regentstudies.com)

**C l h s @ 12 @ t B**

#### **Rules**

 $\bullet$   $\bullet$   $\bullet$ Now that I have thought of a really strong True or false?hould make sure I use this for every account. **False.**

 $\frac{1}{2}$ 

If you use the same password for different logins, someone who guesses your password on one account can log in to all your accounts!

Use a different strong password for each of your accounts.

#### **Powerful Passwords**

Now it's your turn to practise thinking of your own powerful passwords that you could use online.

 $\frac{1}{2}$ 

You'll need to think of three different passwords that you could use for different accounts.

For each password, use a sentence or phrase as a clue to help you remember them.

Online Safety Powerful Passwords

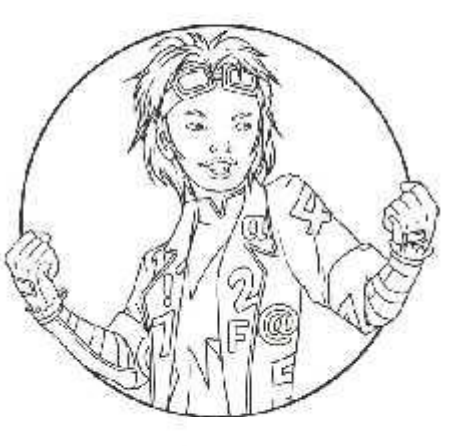

Then, try memorising them and check to see if you can remember them correctly.

### **Powerful and Private**

Remember - the passwords that we created today were practice passwords.

 $\mathbb{Z}$  and  $\mathbb{Z}$ 

In real life, you would not write your passwords down. Once you are really good at creating and memorising passwords, the only place you should keep your password is in your brain!

Why do you think you should not write your passwords down? Talk to your partner.

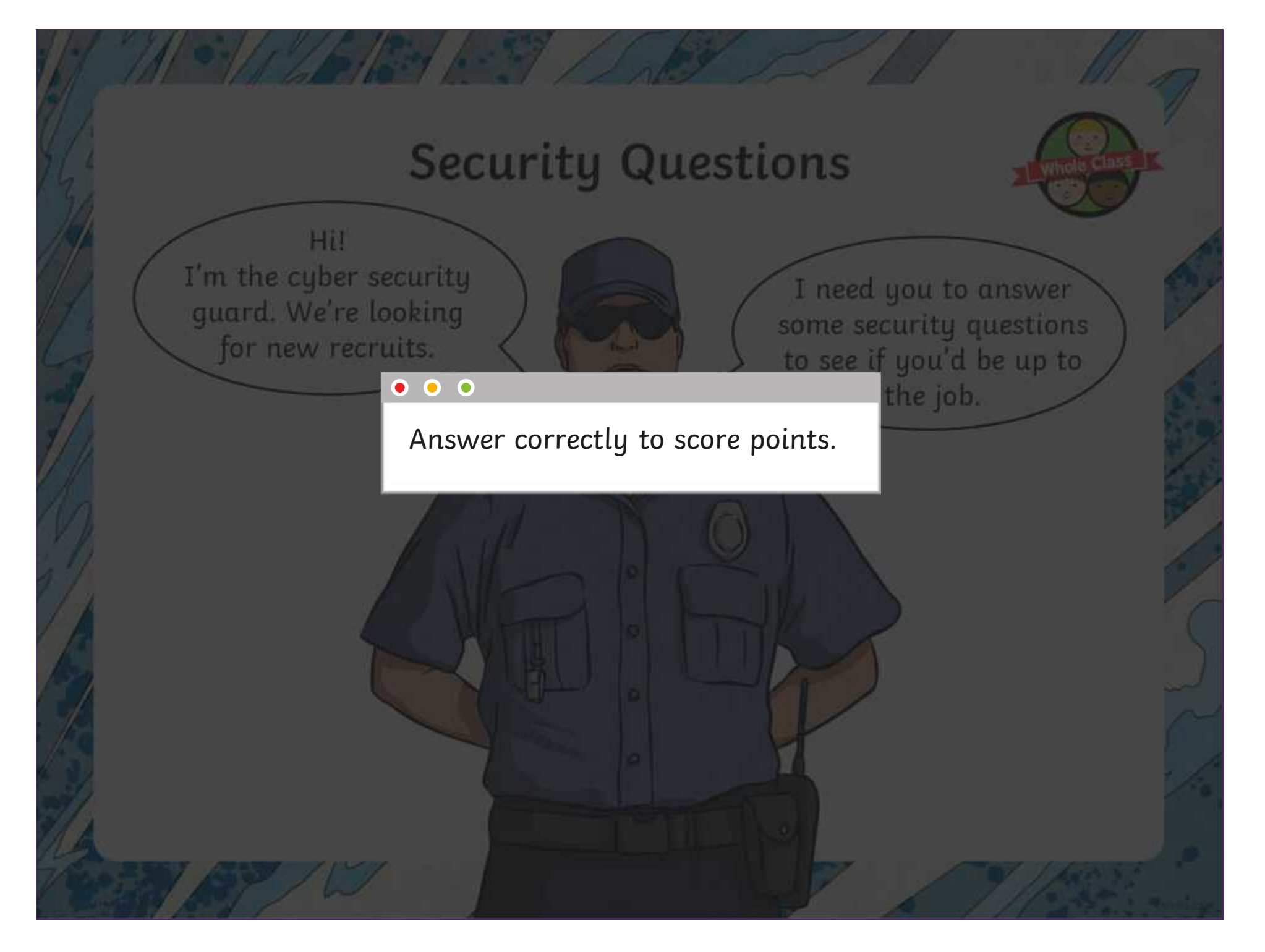

Which of these would you normally use a password for?

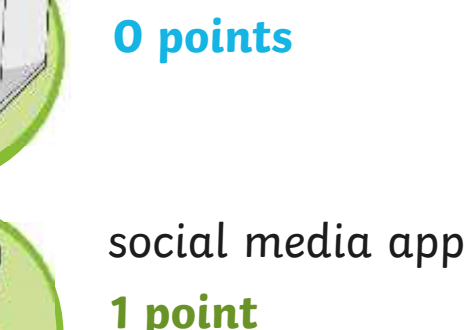

microwave

 $\frac{1}{2}$ 

**1 point**

online game **1 point**

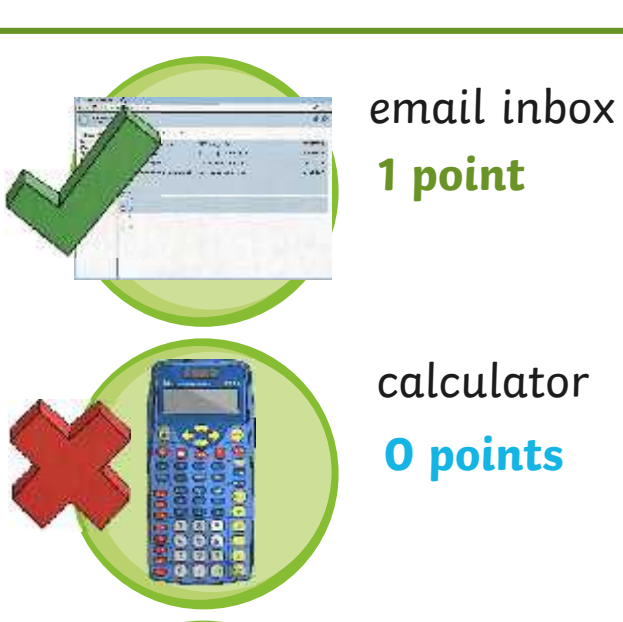

washing machine **0 points**

Which of these things should you use in a password? Choose all the answers that are correct.

 $\mathcal{L}$  ,  $\mathcal{L}$ 

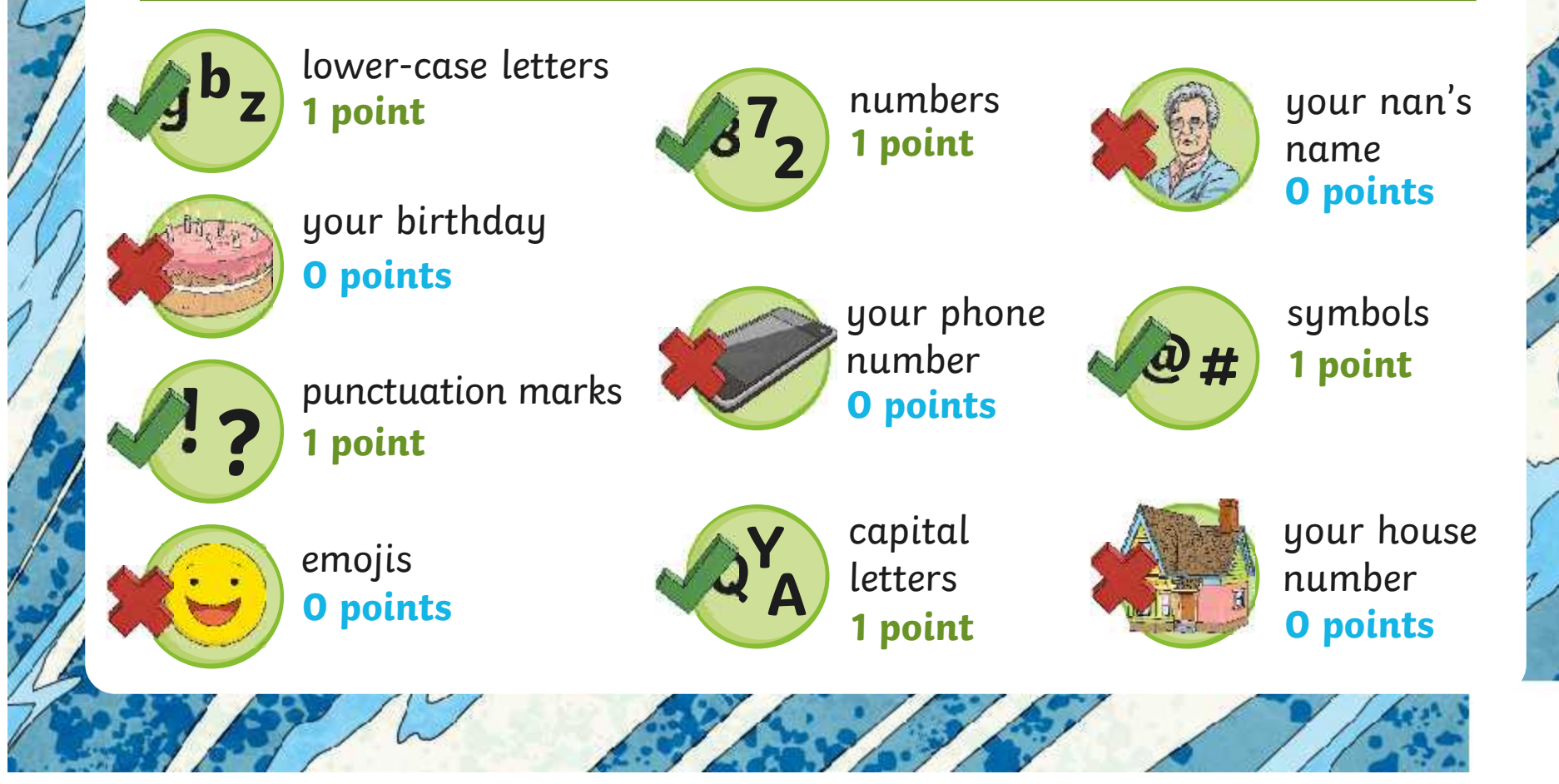

Which of these is the strongest password?

 $\frac{1}{2}$ 

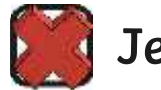

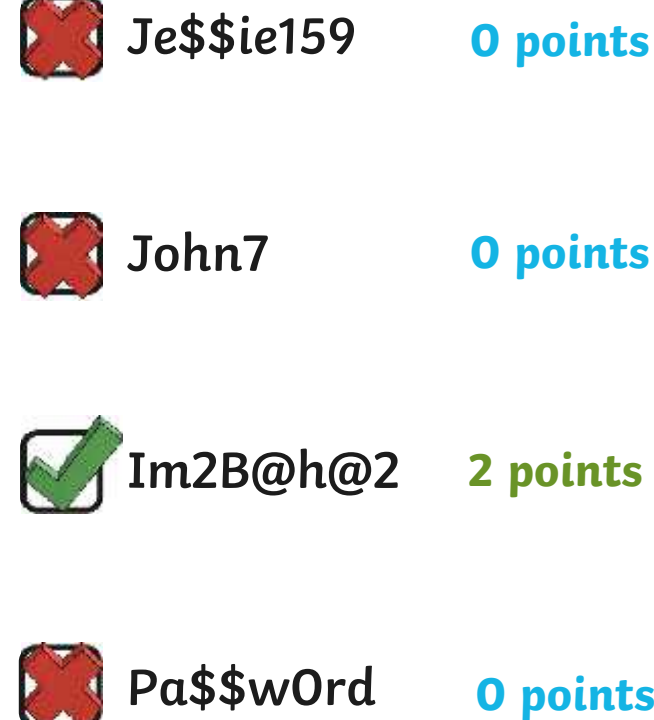

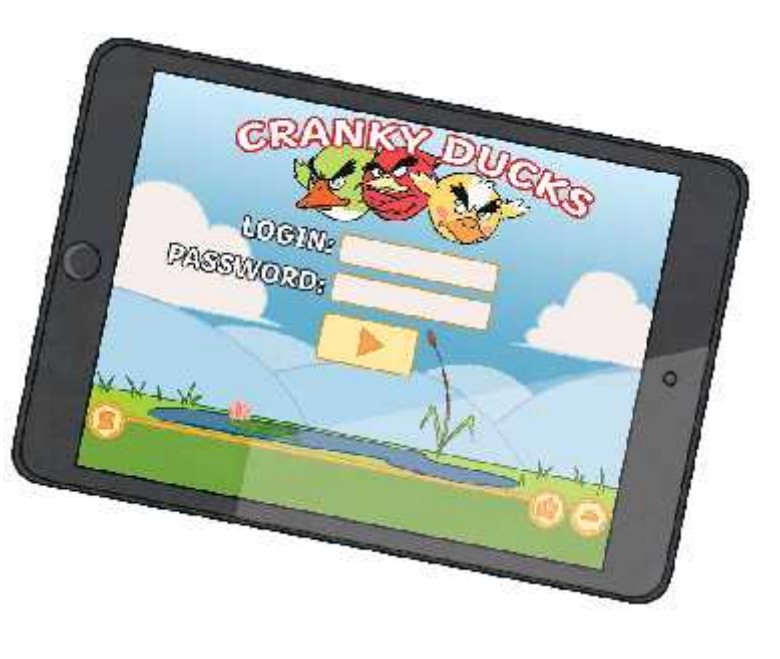

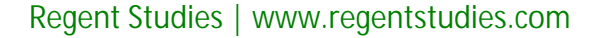

**0 points**

You should tell your password to three friends in case you forget it.

 $\frac{1}{2}$ 

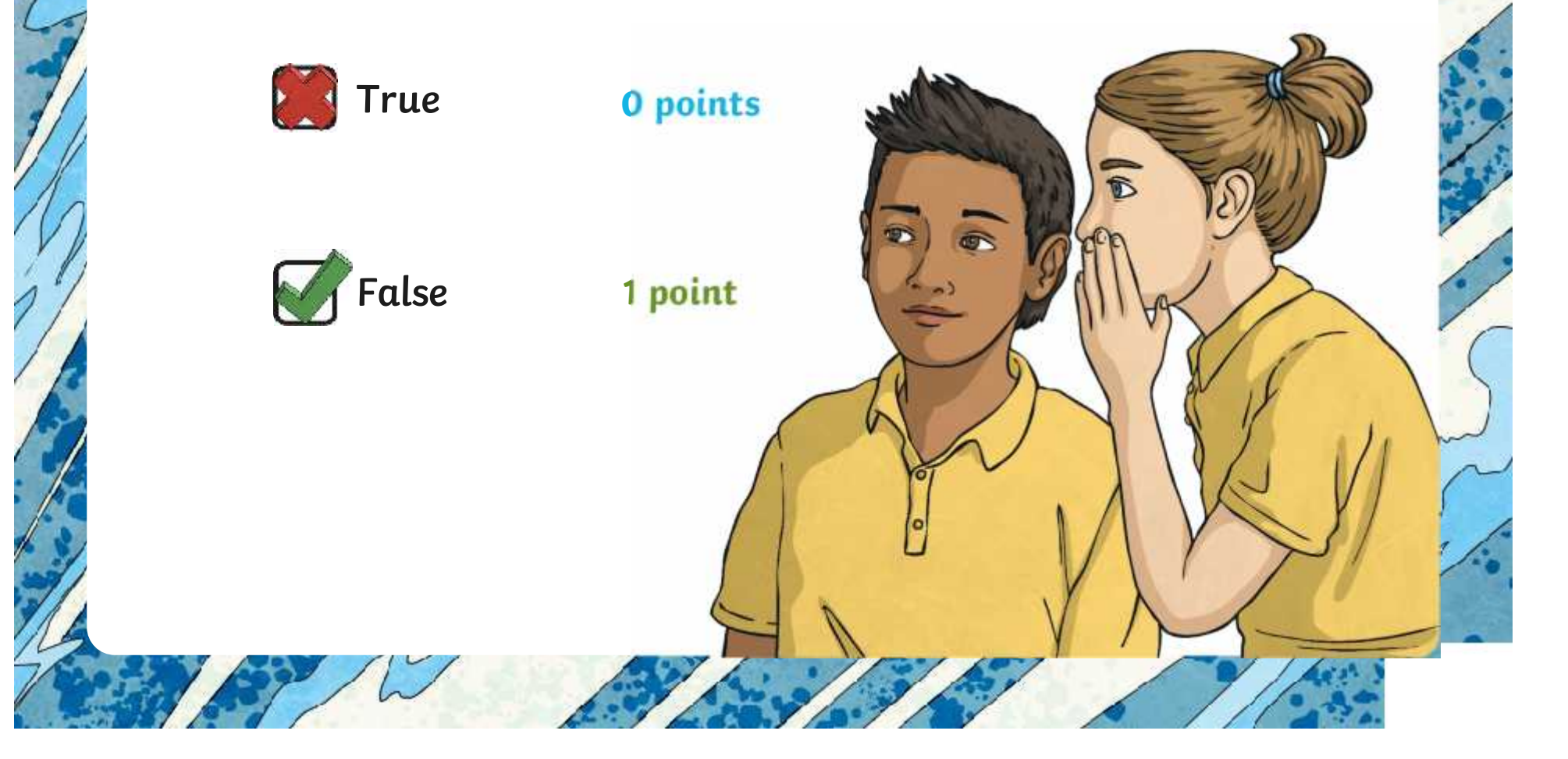

Which of these top tips should you listen to?

 $\frac{1}{2}$ 

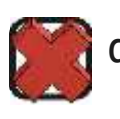

Use country names in your password to help you remember it.

**0 points**

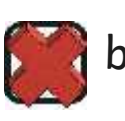

b) Write your password in your diary in tiny letters in case you forget it.

**0 points**

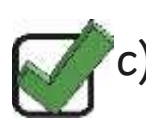

Use a different strong password for each of your online accounts.

**2 points**

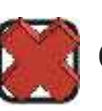

Passwords with numbers in are easiest to guess.

**0 points**

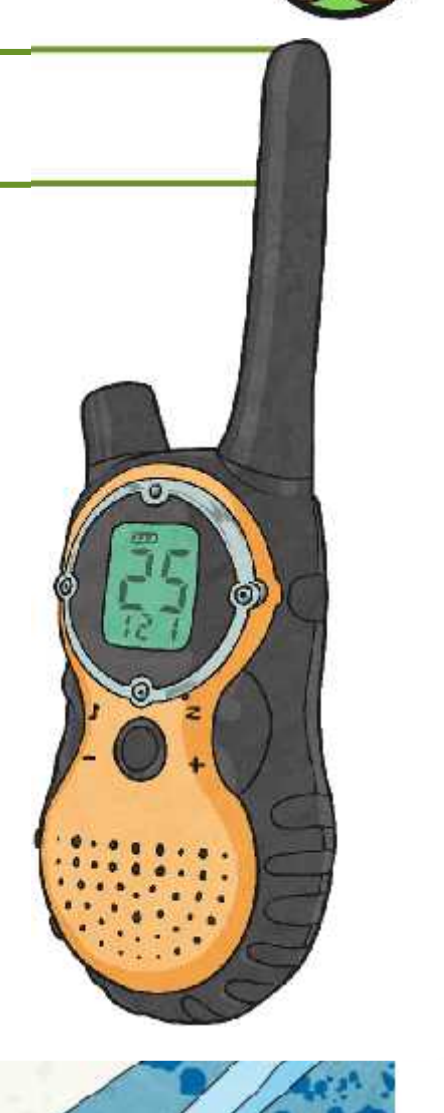

You're worried that there has been a security breach and someone has found out your password. What should you do?

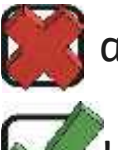

a) Call an ambulance.

 $\mathcal{L}$ 

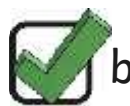

- b) Change your password straight away. **1 point**
	- c) Email everyone you know and ask for advice. **0 points**

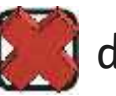

d) Ask the person to forget your password.

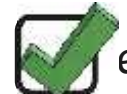

- e) Tell a trusted adult.
- 
- f) Delete all of your accounts. **0 points**
- g) Relax and do nothing. **0 points**

**1 point**

**0 points**

**0 points**

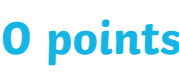

How did you do?

- **0- 4** I can see your potential.
- **5 - 9** You've got more to learn but you're on your way to being a great candidate.

 $\mathcal{L}$ 

- **10 - 14** A little training and you could be a real security star.
- **15** Outstanding. Have you thought about joining the Cyber Security Service?

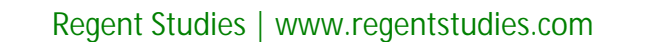

### **Aim**

• To create strong passwords.

## **Success Criteria**

- I can explain the rules for creating a strong password.
- I can create a strong password using a set of rules.

 $\mathcal{F}$ 

• I can explain why having a strong password is important.

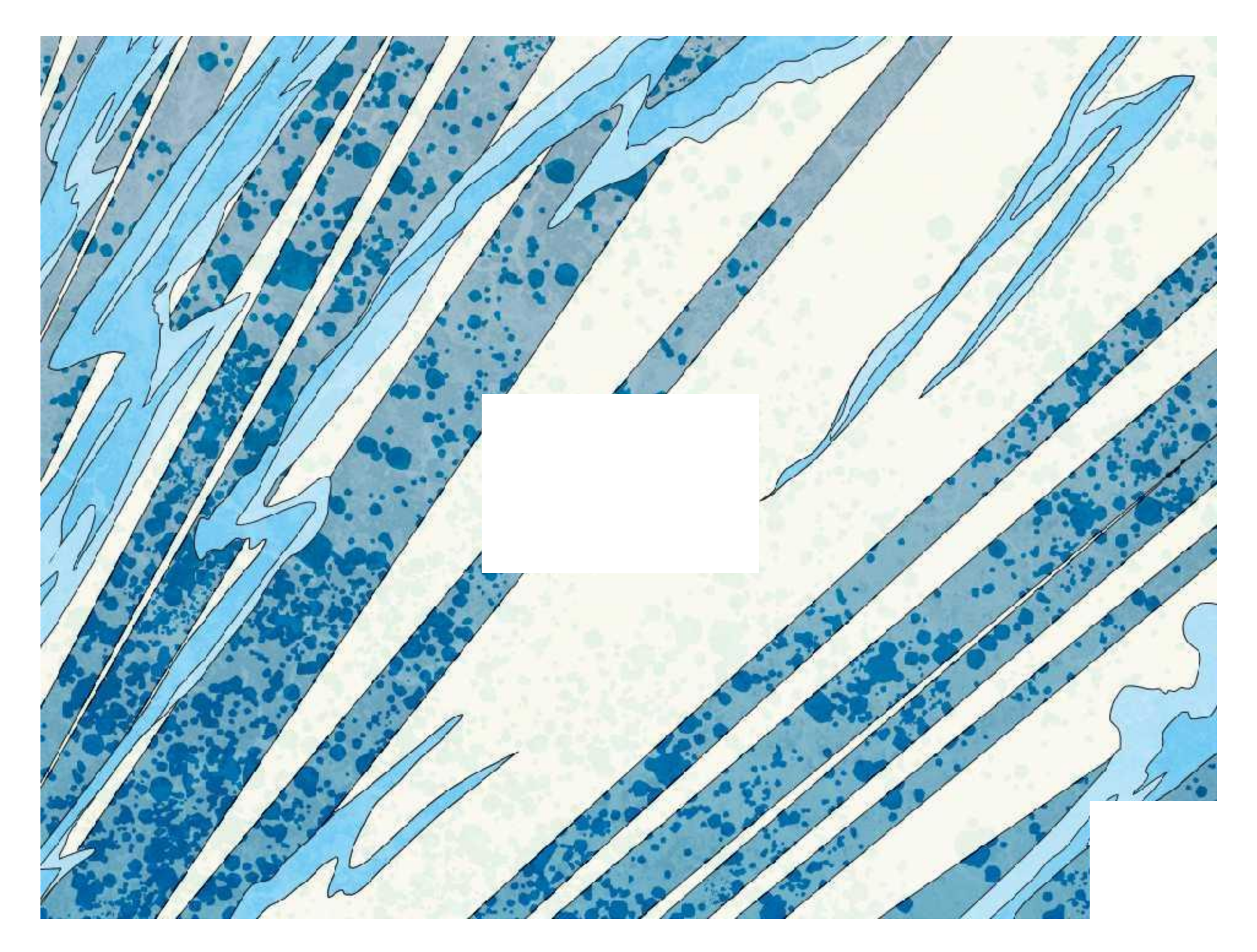

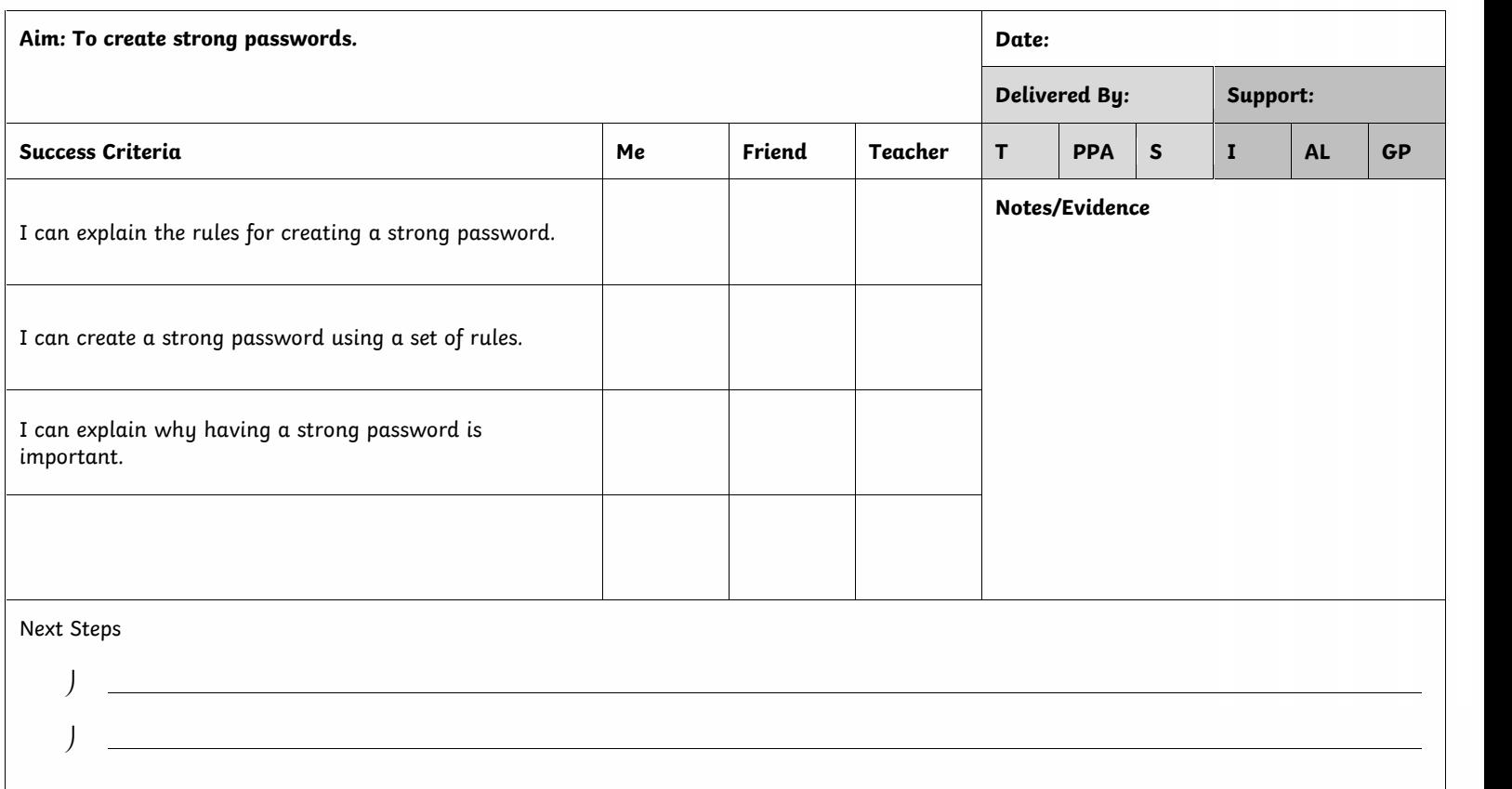

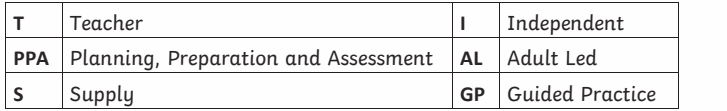

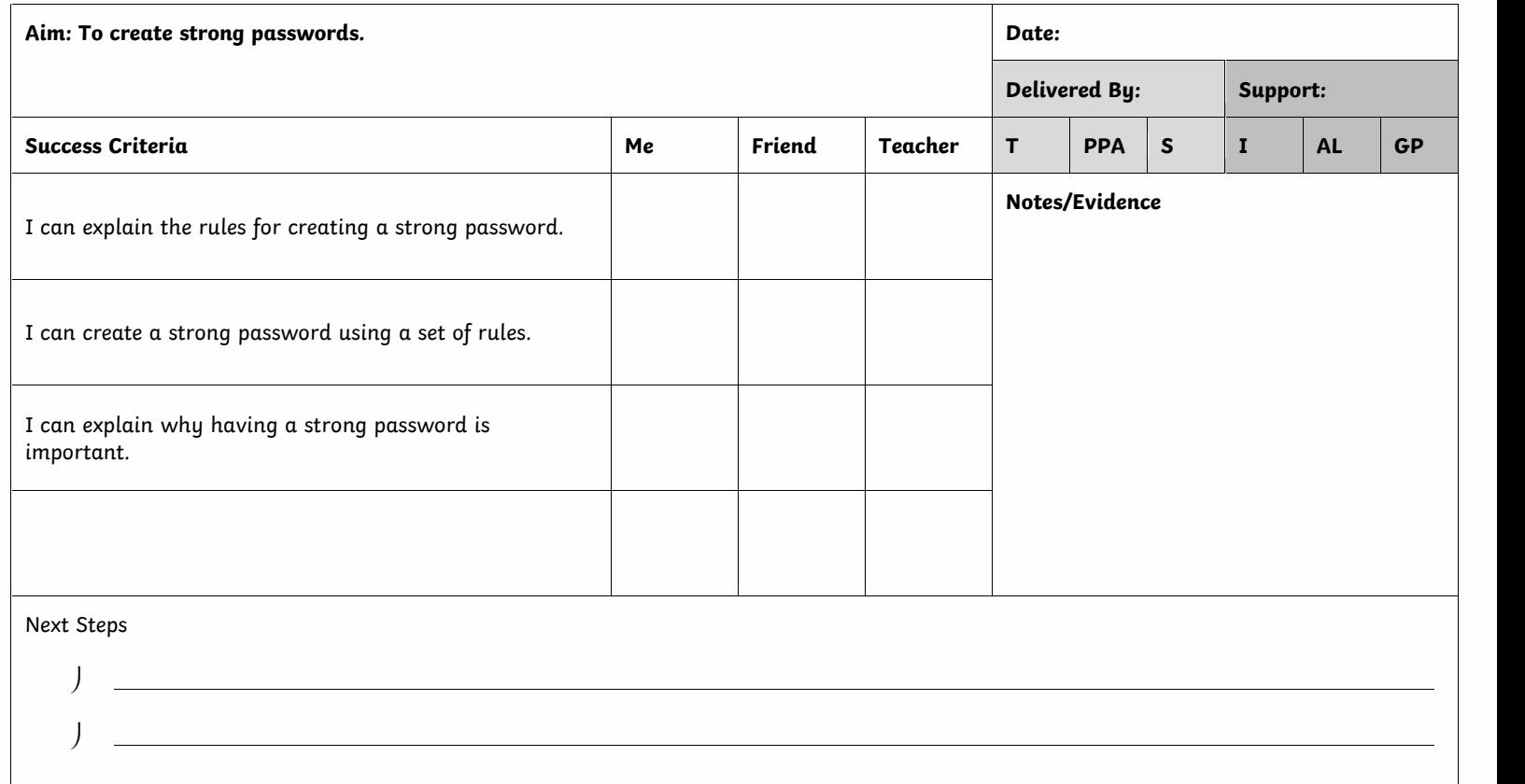

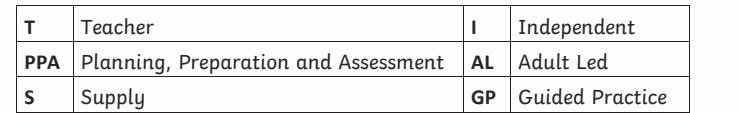

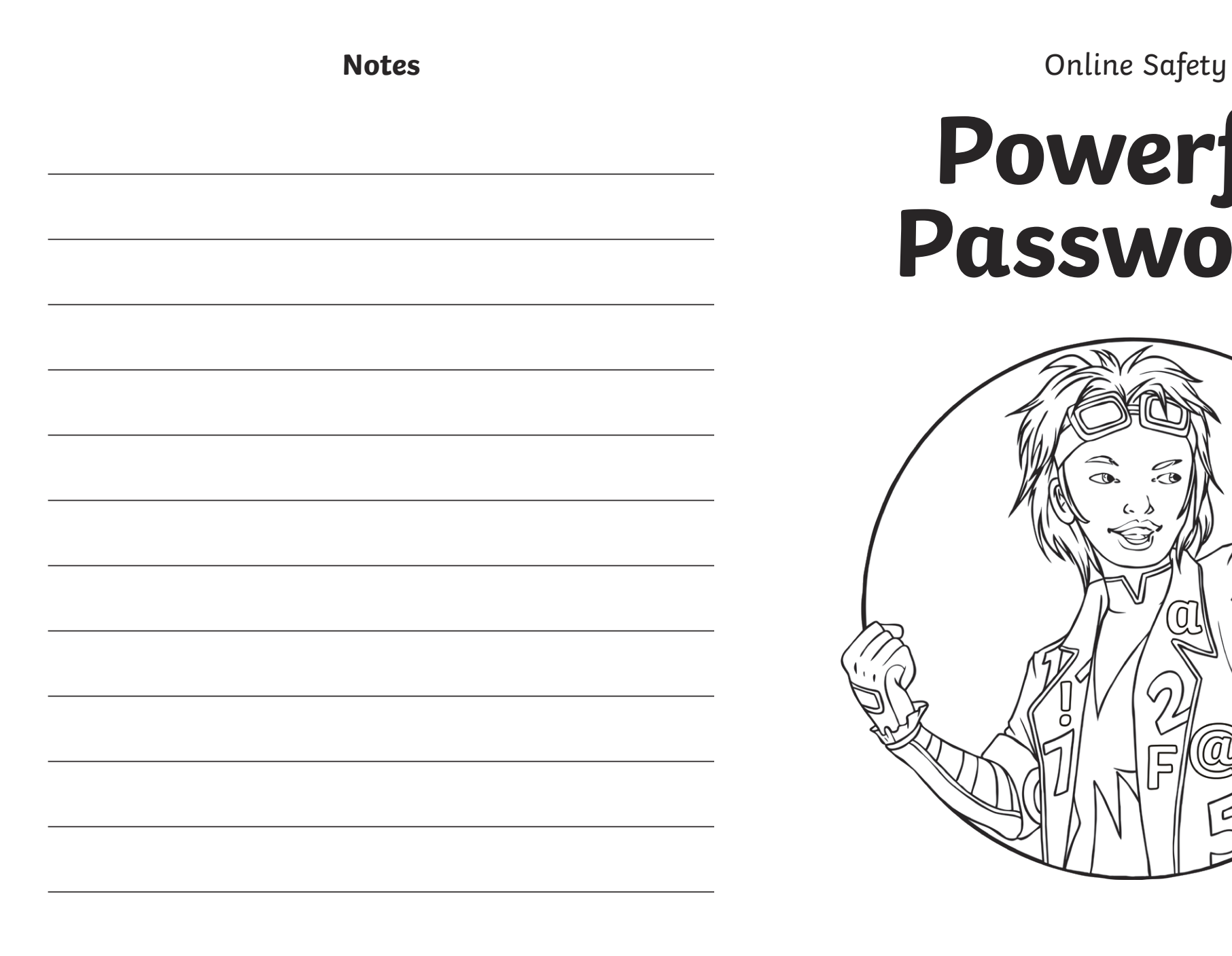

# **Powerful Passwords**

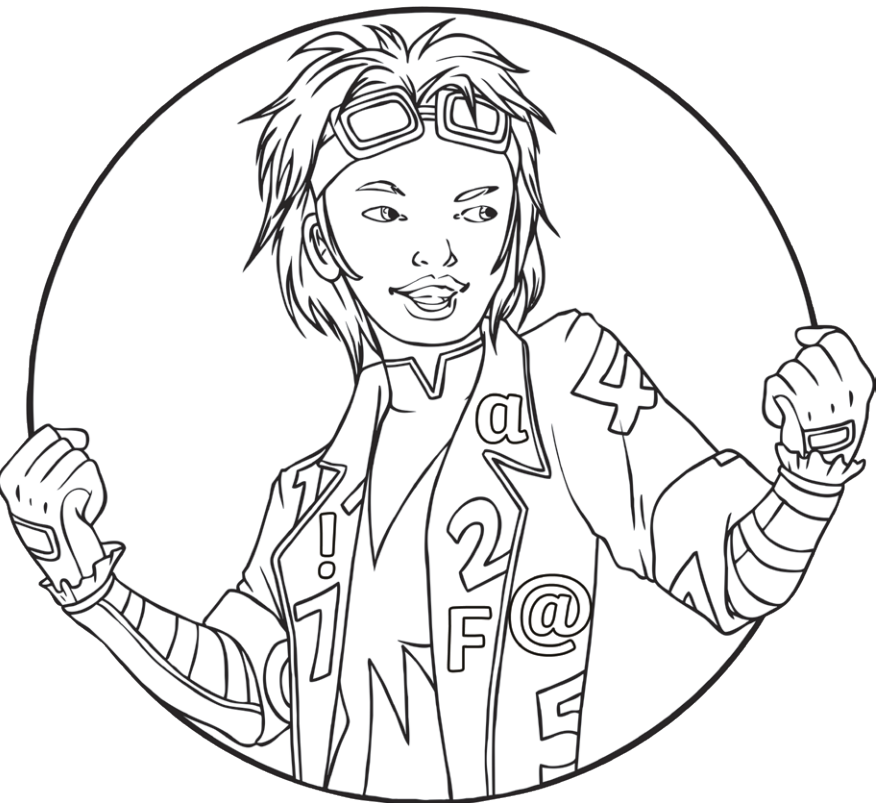

Create a strong password for each of your online accounts.

Remember to include: lower-case letters (abc), upper-case letters (ABC), numbers (123), punctuation marks (! ?) and symbols  $(H$ @ & £ \$).

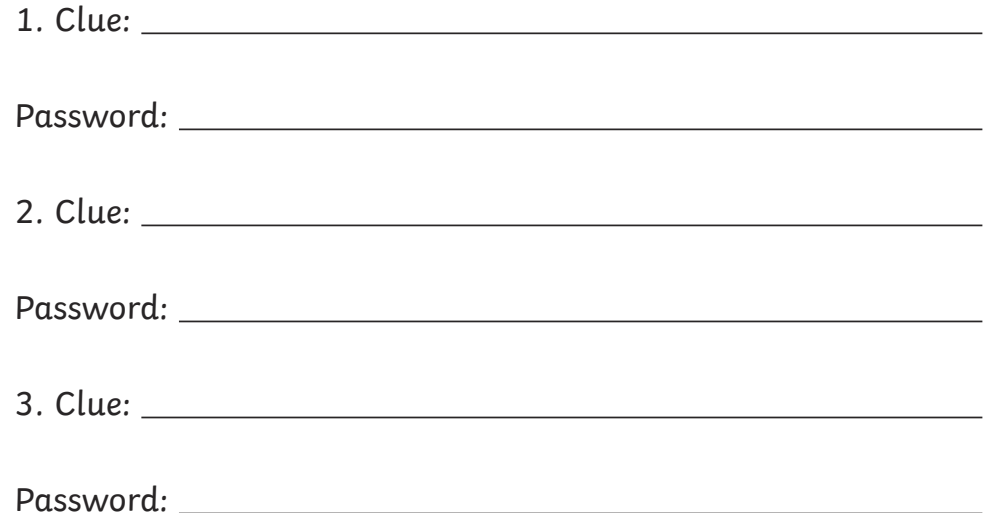

Now memorise your passwords and practise using the clues to help you remember them.

Then fold your booklet to hide the left page, or cover the left page with a book.

See if you can write your passwords without looking.

Next, check to see if you were right. Practise again if you need to.

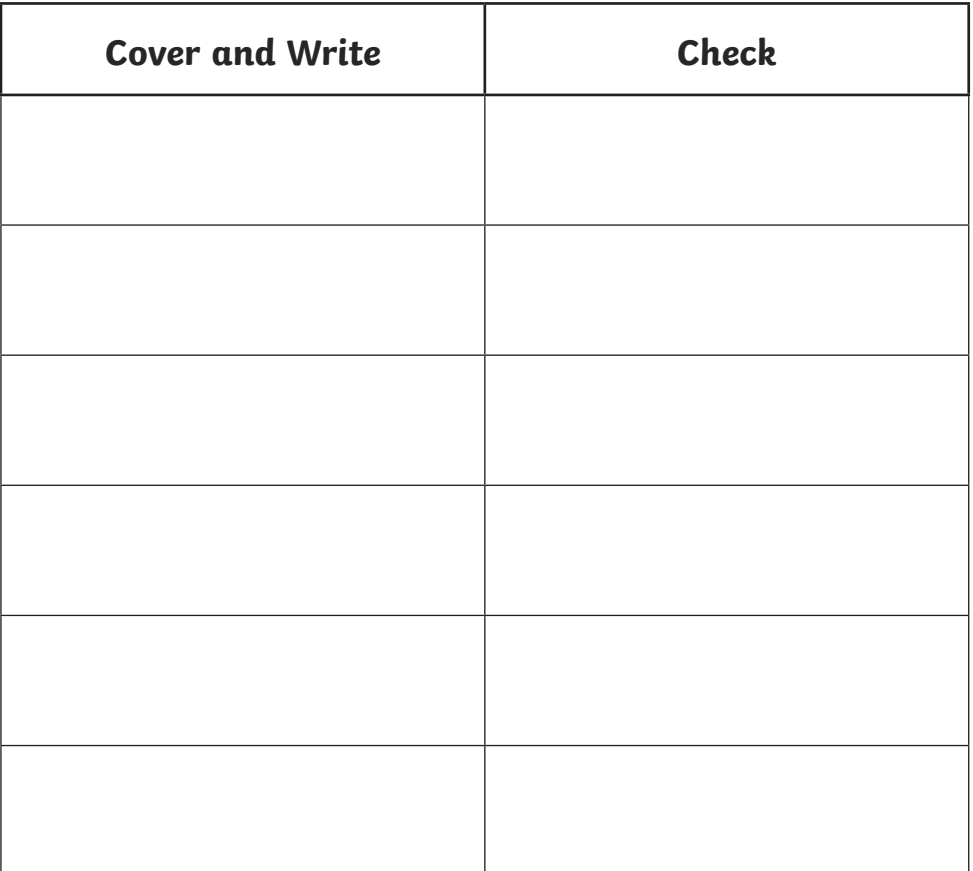

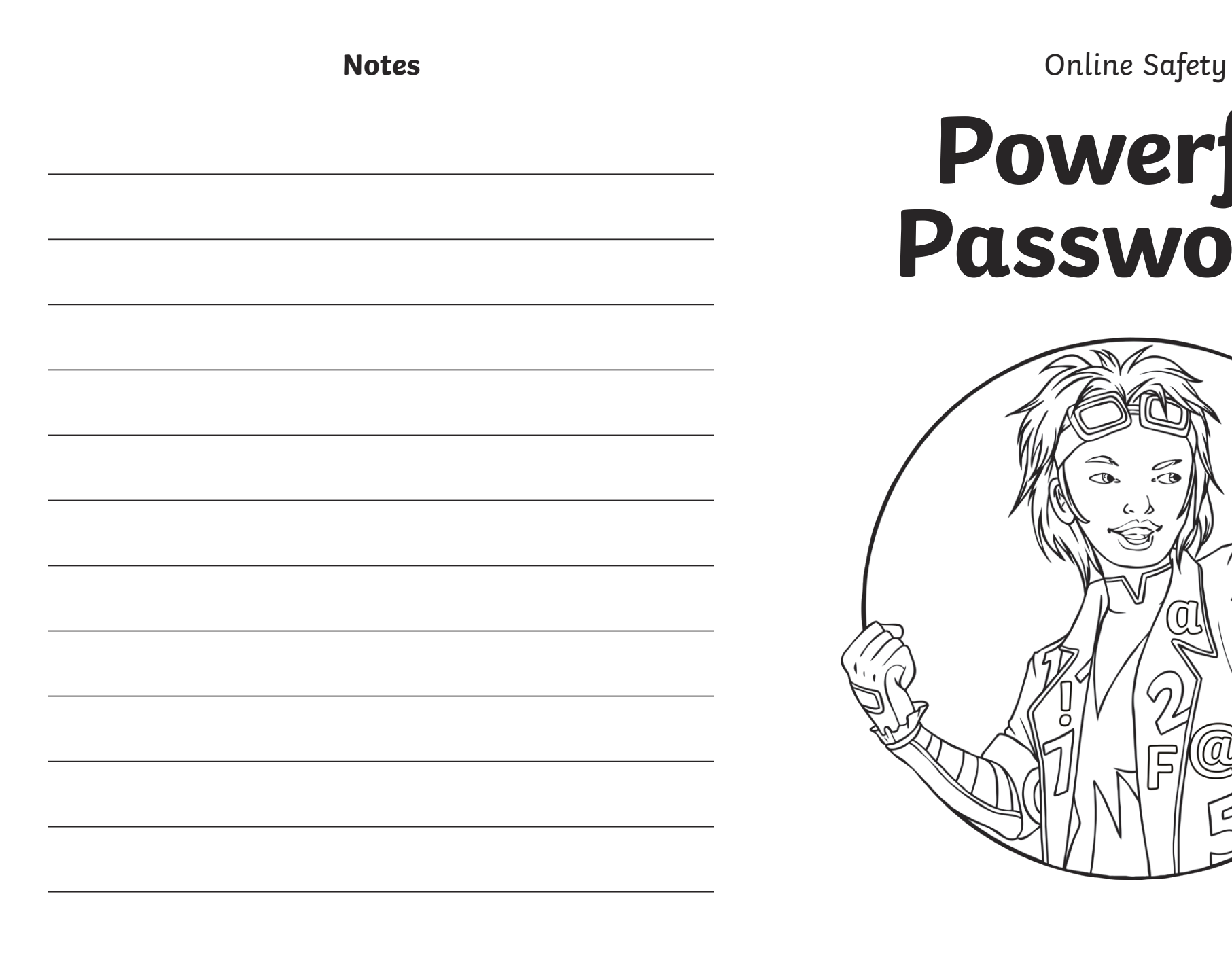

# **Powerful Passwords**

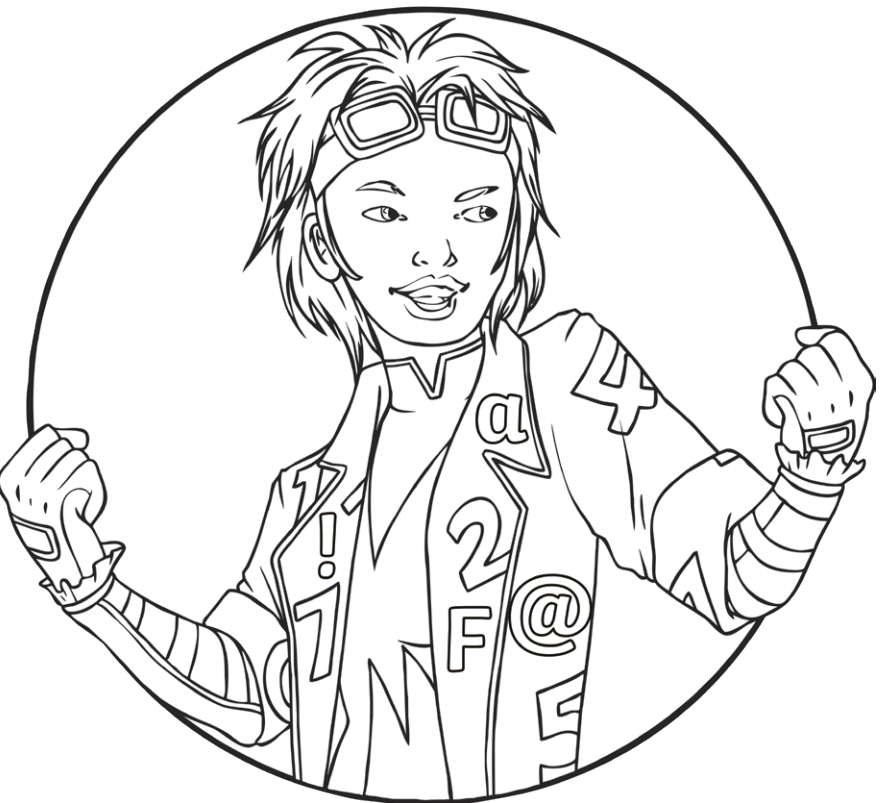

Use the clues below to create a strong password for each of your online accounts.

Remember to include: lower-case letters (abc), upper-case letters (ABC), numbers (123), punctuation marks (! ?) and symbols (# @ & £ \$).

#### **Example**

Clue: The enormous turnip grew too big! Password: tETg2B!

1. Clue: Snow White and the Seven Dwarfs were mates.

Password:

2. Clue: Goldilocks ate the Three Bears' food.

Password:

3. Clue: The Three Billy Goats Gruff loved to eat grass.

Password:

Now memorise your passwords and practise using the clues to help you remember them.

Then fold your booklet to hide the left page, or cover the left page with a book.

See if you can write your passwords without looking.

Next, check to see if you were right. Practise again if you need to.

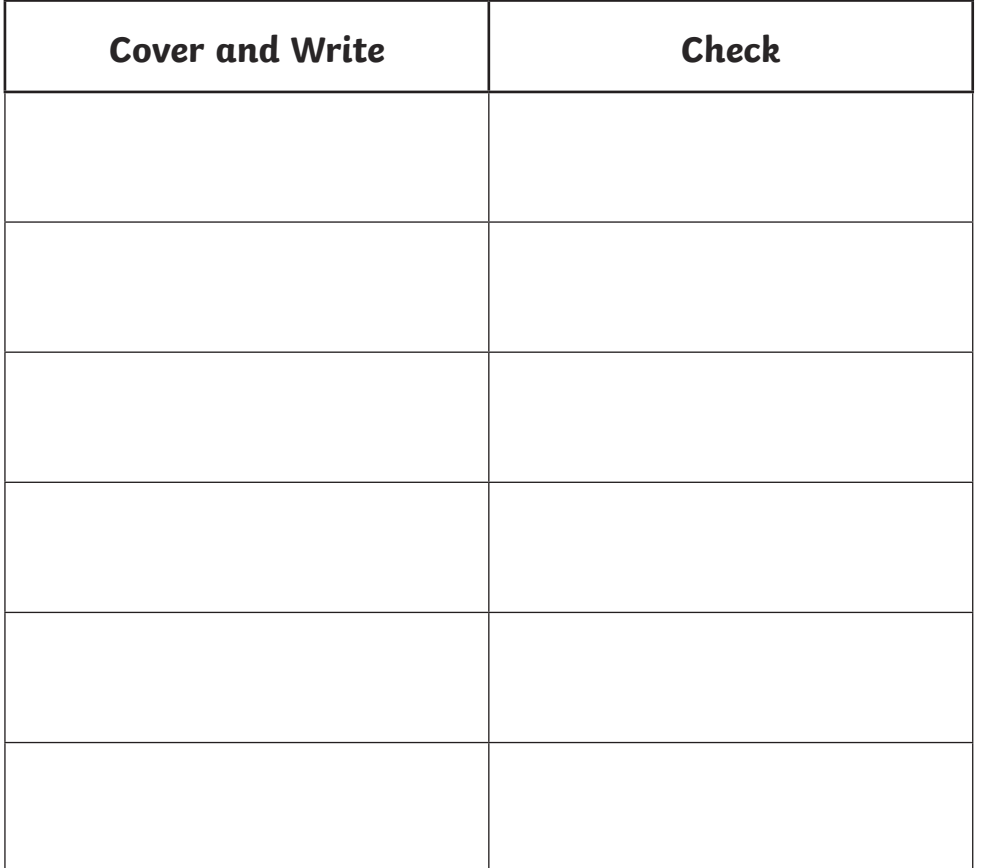

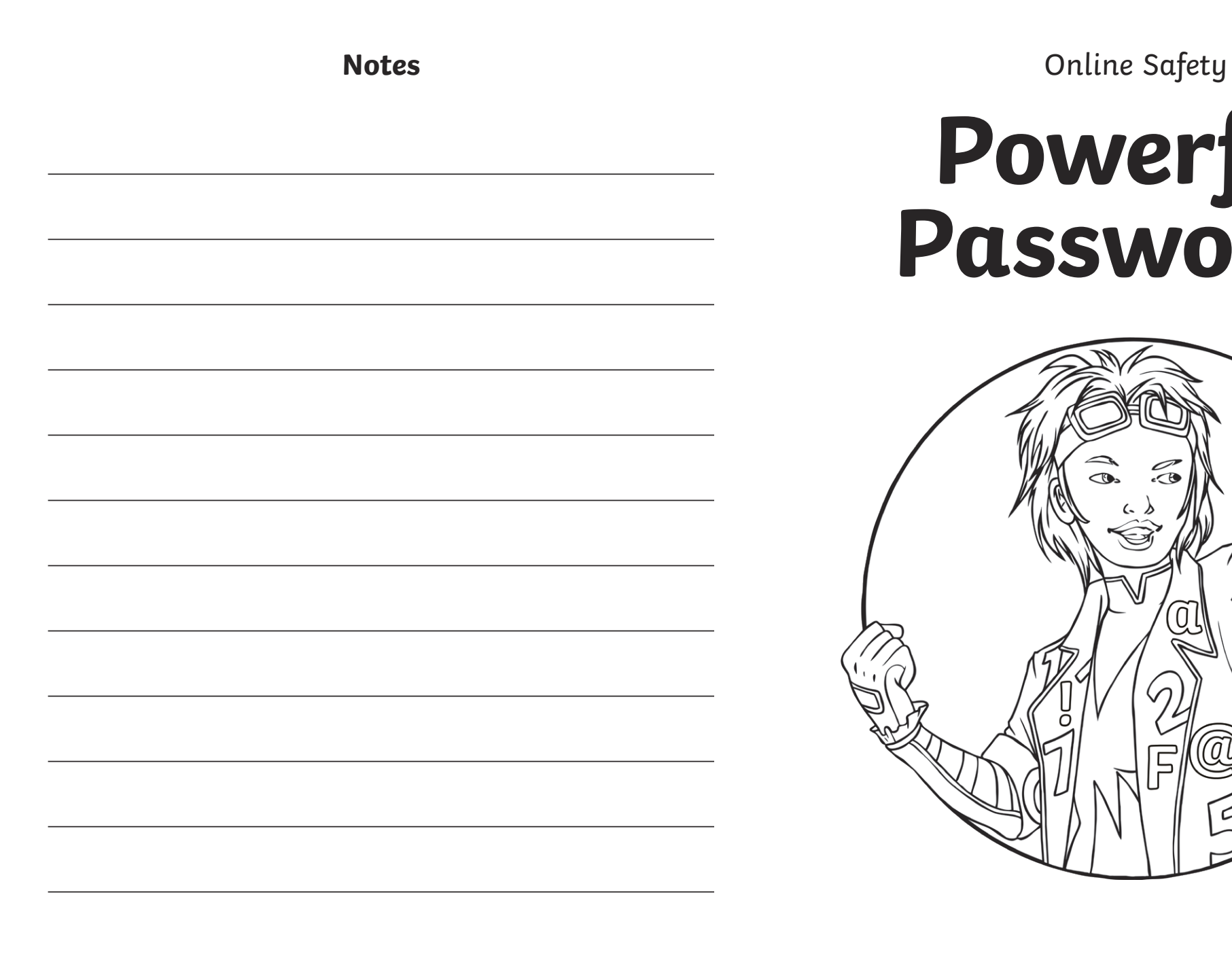

# **Powerful Passwords**

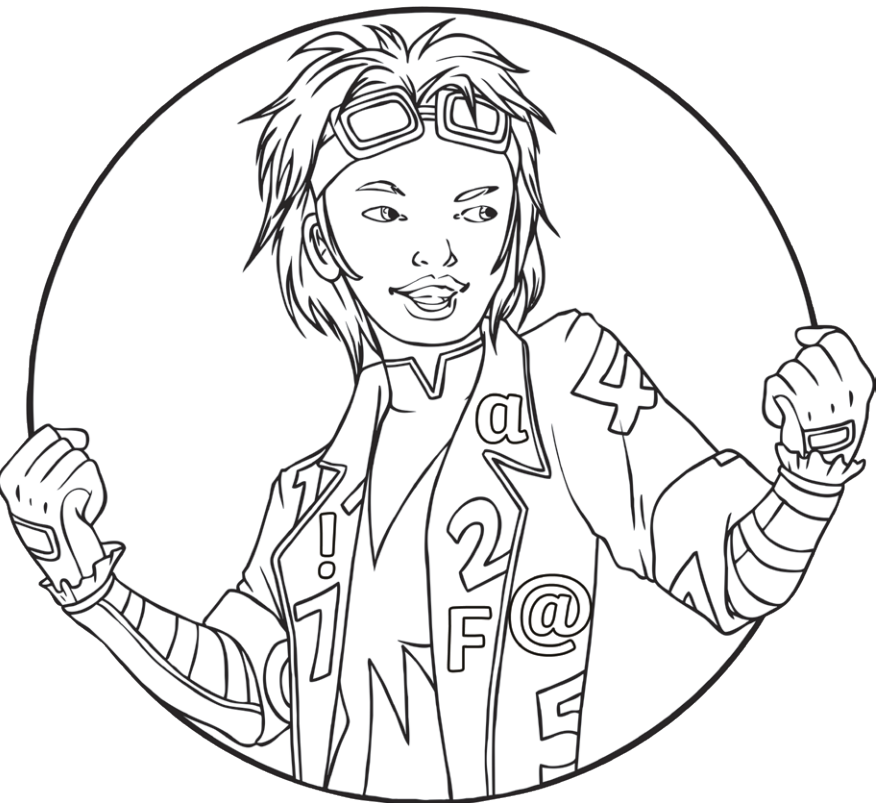

Create a strong password for each of your online accounts.

Remember to include: lower-case letters (abc), upper-case letters (ABC), numbers (123), punctuation marks (! ?) and symbols  $(H$ @ & £ \$).

Use this clue to help you:

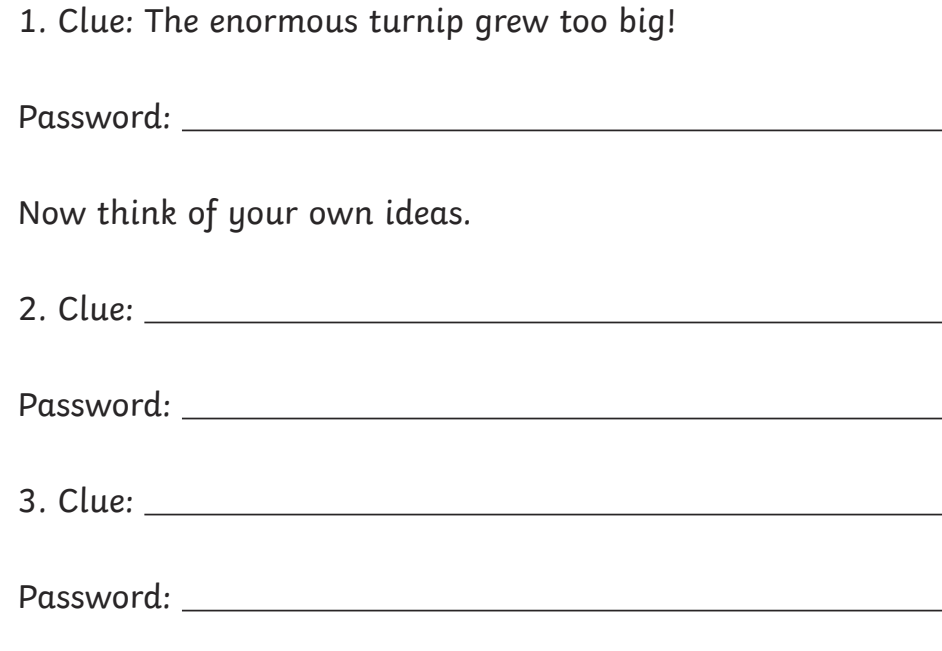

Now memorise your passwords and practise using the clues to help you remember them.

Then fold your booklet to hide the left page, or cover the left page with a book.

See if you can write your passwords without looking.

Next, check to see if you were right. Practise again if you need to.

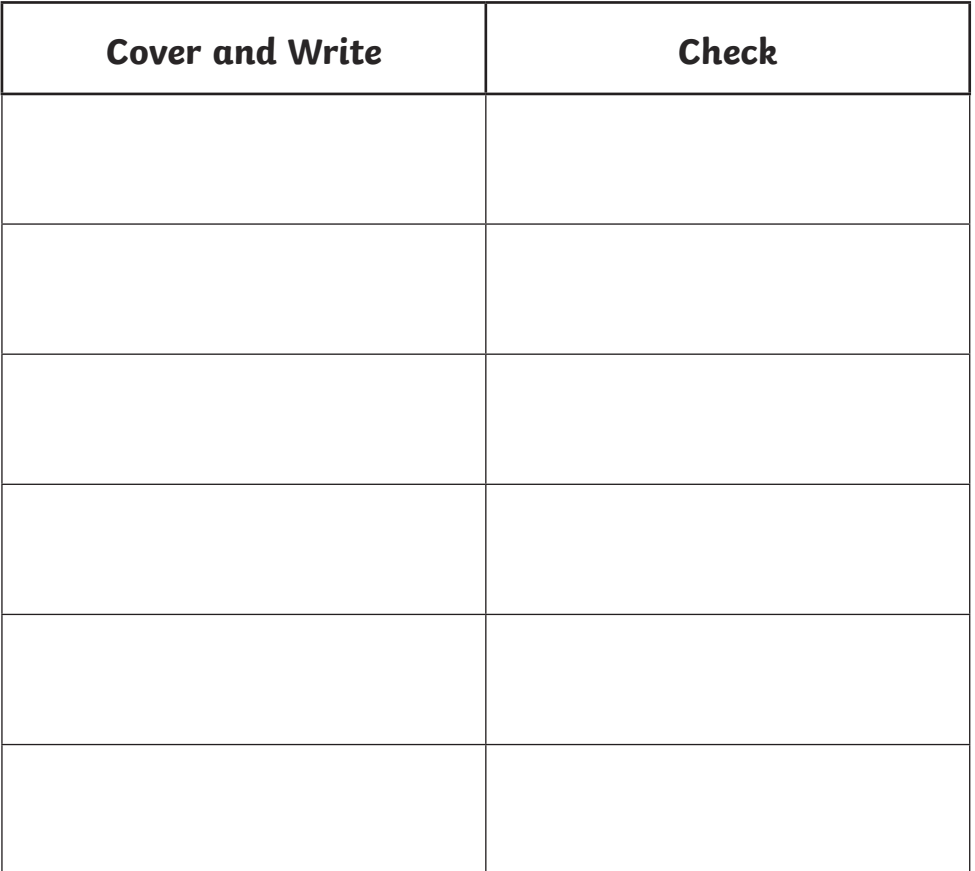

Online Safety | Powerful Passwords

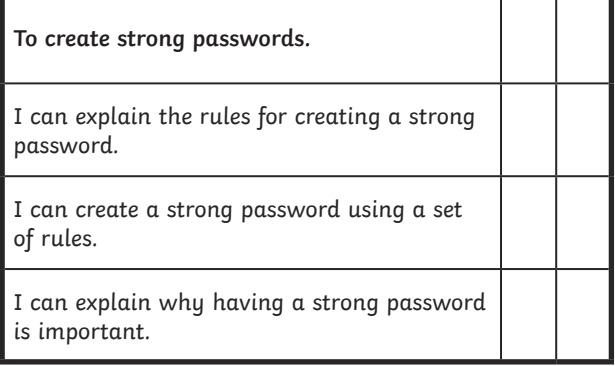

#### Online Safety | Powerful Passwords

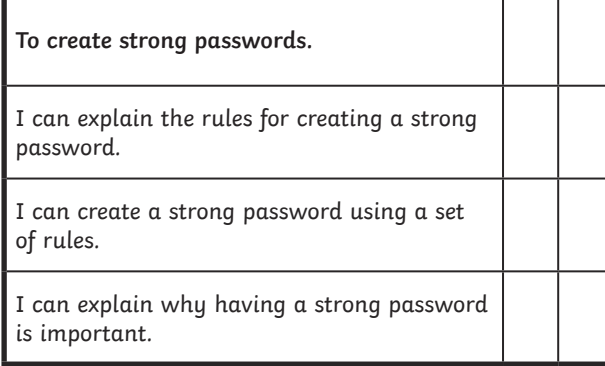

#### Online Safety | Powerful Passwords

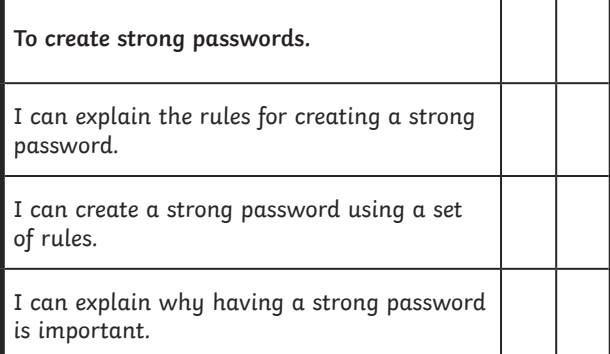

Online Safety | Powerful Passwords

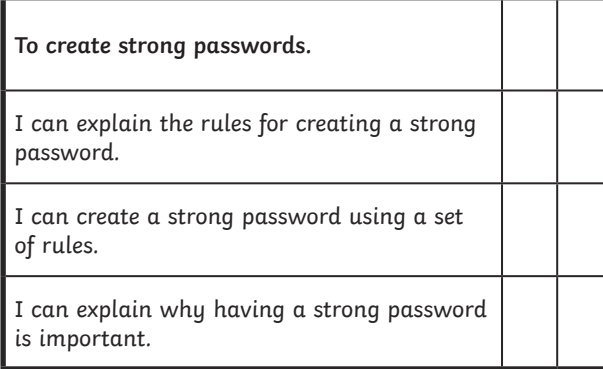

#### Online Safety | Powerful Passwords

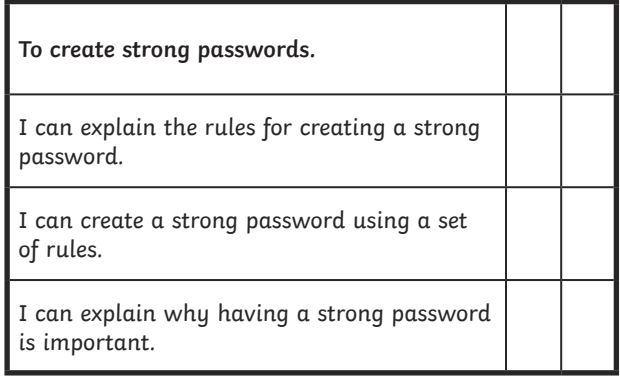

#### Online Safety | Powerful Passwords

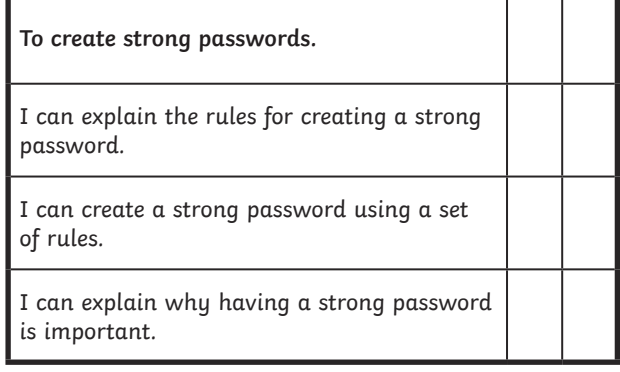

#### Online Safety | Powerful Passwords

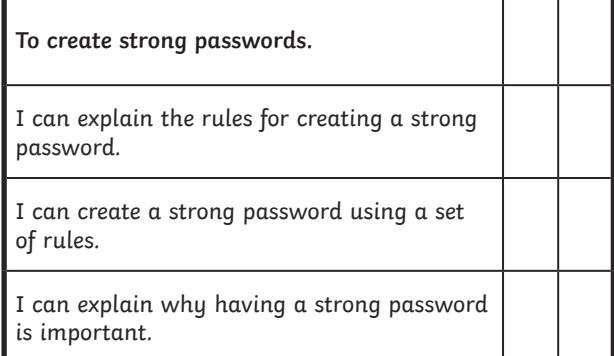

#### Online Safety | Powerful Passwords

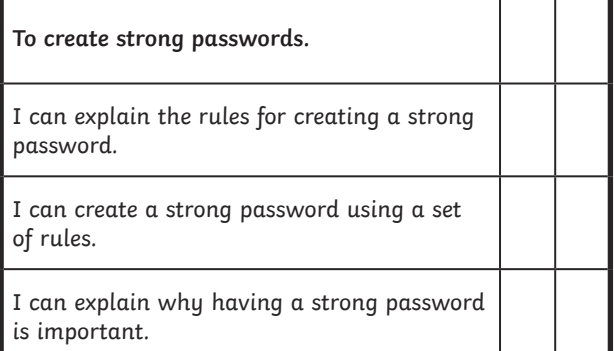